## МОДЕЛИРОВАНИЕ ДВИЖЕНИЯ НЕБЕСНЫХ ТЕЛ С ПОМОЩЬЮ SIMULINK

О.С. Дубень (УО МГПУ им. И.П. Шамякина)

Научный руководитель – А.Е. Загорский, канд. физ.-мат. наук

Пакет Simulink является расширением системы компьютерной математики MATLAB. При моделировании с использованием Simulink реализуется принцип визуального программирования, пользователь на экране создает модель устройства и осуществляет расчеты. При этом, пользователю не нужно досконально изучать язык программирования и численные методы математики, а достаточно общих знаний [1].<br> $\overline{5}$  XX Graph MOTEL MULTIA CORTABLE MOTEL

J

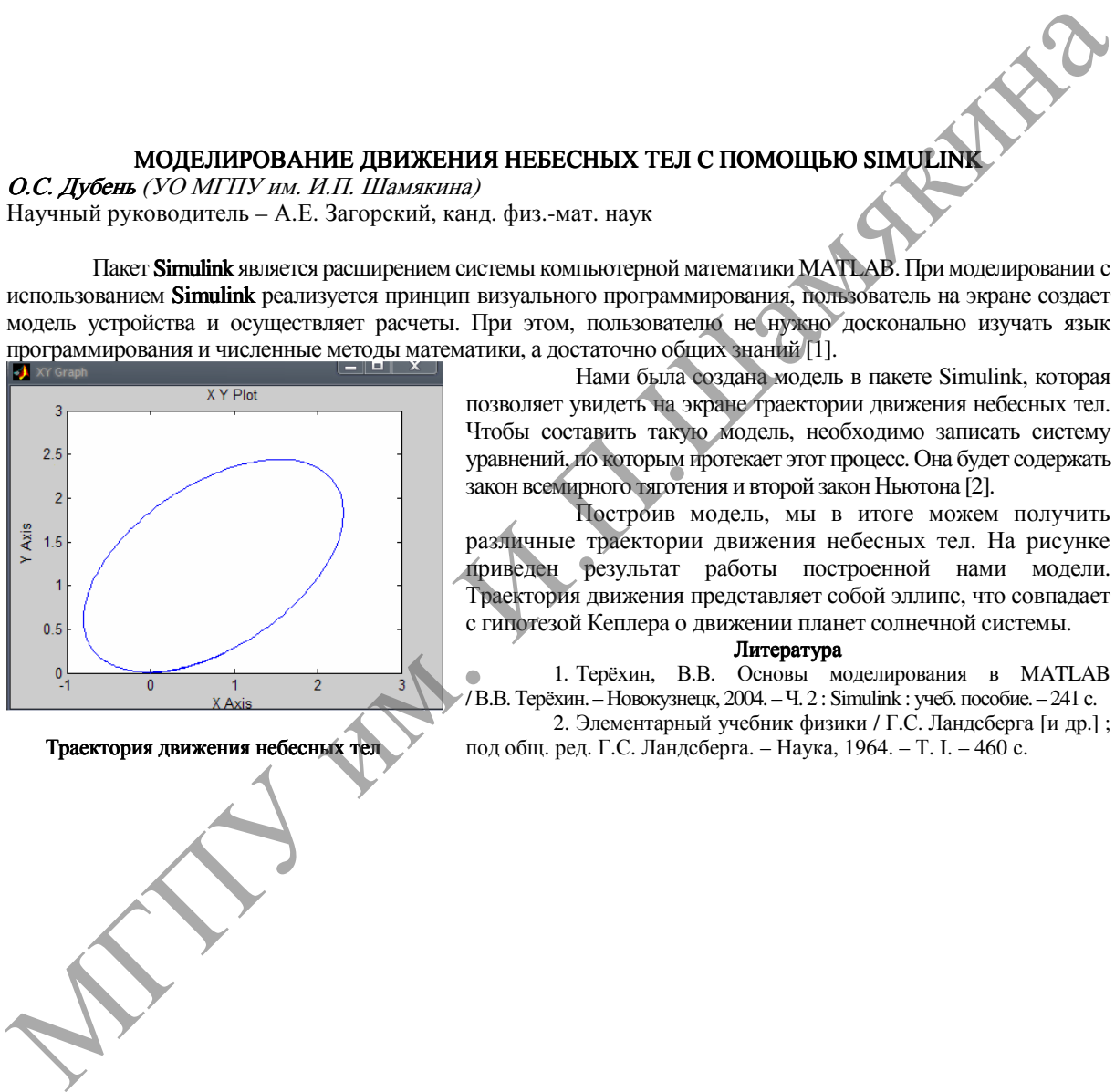

Траектория движения небесных тел

Нами была создана модель в пакете Simulink, которая позволяет увидеть на экране траектории движения небесных тел. Чтобы составить такую модель, необходимо записать систему уравнений, по которым протекает этот процесс. Она будет содержать закон всемирного тяготения и второй закон Ньютона [2].

Построив модель, мы в итоге можем получить различные траектории движения небесных тел. На рисунке приведен результат работы построенной нами модели. Траектория движения представляет собой эллипс, что совпадает с гипотезой Кеплера о движении планет солнечной системы.

## Литература

1. Терёхин, В.В. Основы моделирования в MATLAB / В.В. Терёхин. – Новокузнецк, 2004. – Ч. 2 : Simulink : учеб. пособие. – 241 с. 2. Элементарный учебник физики / Г.С. Ландсберга [и др.] ;

под общ. ред. Г.С. Ландсберга. – Наука, 1964. – Т. I. – 460 с.